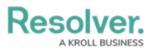

## Version 23.3.1ab Release Notes (IT Risk Management)

Last Modified on 12/15/2023 1:56 pm EST

## Improvements

- The following Legacy forms were removed from the IT Risk Management app base:
  - IT Risk Assessment:
    - (Legacy) IT Risk Assessment IT Risk Management 1 Create
    - (Legacy) IT Risk Assessment IT Risk Management 3 Launch Risk Assessment
    - (Legacy) IT Risk Assessment IT Risk Management 4 Planning and Program Overview
    - (Legacy) IT Risk Assessment IT Risk Management 5 Planning and Program Overview - Completed

## • IT Risk:

- (Legacy) IT Risk IT Risk Management 3 Active IT Risk Profile
- (Legacy) IT Risk IT Risk Management 4 Assessment
- (Legacy) IT Risk IT Risk Management 5 Review
- (Legacy) IT Risk IT Risk Management 6 Monitor
- IT Risk Category:
  - (Legacy) IT Risk Category IT Risk Management Library
- IT Risk Register:
  - (Legacy) IT Risk Register IT Risk Management Create
  - (Legacy) IT Risk Register IT Risk Management Library
- Issue:
  - (Legacy) IT Risk Issue 01 Draft Issue
  - (Legacy) IT Risk Issue 02 Open, Overdue, Review Issue
  - (Legacy) IT Risk Issue 03 Closed/ Archive
- Control
  - (Legacy) Control IT Risk & Compliance 1 Create
  - (Legacy) Control IT Risk & Compliance 2 Edit & Library
  - (Legacy) Control IT Risk & Compliance 4 IT Control Owner Simple Evidence Submission & CSA
  - (Legacy) Control IT Risk & Compliance 4a IT Control Owner Detailed Evidence Submission & CSA
  - (Legacy) Control IT Risk & Compliance 5 Internal and External Review
  - (Legacy) Control IT Risk & Compliance 6 Complete
- Added descriptions for the fields and formulas on the following object types in the IT Risk

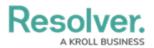

Management App:

## • IT Risk Management:

- IT Risk Assessment
- IT Risk Category
- Risk
- Control
- Threat
- Vulnerability
- Issue